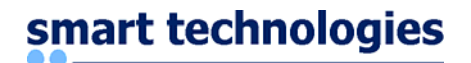

Management Beratungs- und Beteiligungsgesellschaft m.b.H.

# **smart.balance**

V 1.12 Freigabe

# Rückmeldungen Empfangsprozess

Ausgabe: September / 2003

Rückmeldungen Empfangsprozess and and the extendion of the Rechtliche Hinweise

Microsoft, MS, MS-DOS und Windows sind Warenzeichen der Microsoft Corporation.

Weitergabe und Vervielfältigung dieser Unterlage sowie die Verwertung ihres Inhalts sind nicht gestattet, soweit nicht ausdrücklich zugestanden. Zuwiderhandlungen verpflichten zu Schadenersatz. Alle Rechte vorbehalten, insbesondere für den Fall der Patenterteilung oder GM-Eintragung.

Die enthaltenen Abbildungen sind als Beispiele zu verstehen und verpflichten nicht zu einer bestimmten Funktionalität.

Technische Änderungen vorbehalten.

Ausgabe: September / 2003

# **Dokumentenverwaltung**

#### **Dokument-Historie**

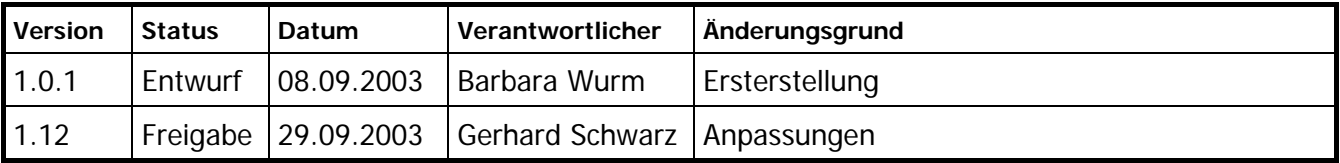

### **Änderungsberechtigte**

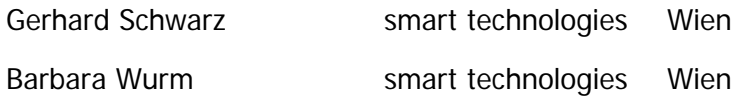

#### **Dateiname**

Meldungen Empfangsprozess\_neue Vorlage.doc

### **Dokument wurde mit folgenden Tools erstellt:**

WORD 2002 MS Paint

# **Inhaltsverzeichnis**

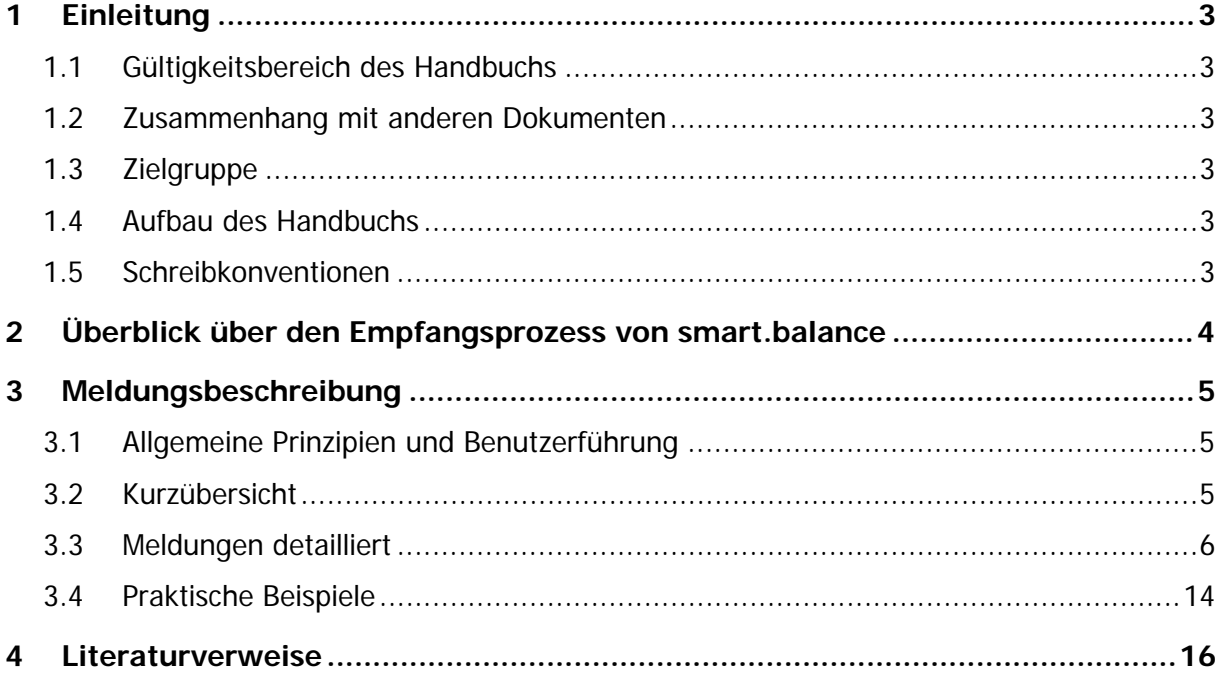

# <span id="page-4-0"></span>**1 Einleitung**

Das vorliegende Handbuch beschreibt in einer kurzen Einleitung den Zweck des Empfangsprozesses von smart.balance sowie im Besonderen die Bedeutung der verschiedenen Meldungen (inkl. Beispielen).

## **1.1 Gültigkeitsbereich des Handbuchs**

Dieses Handbuch gilt für die Minorrelease V 1.12 von smart.balance

### **1.2 Zusammenhang mit anderen Dokumenten**

Dieses Dokument bildet gemeinsam mit dem Dokument

[/1/ smart.balance V 1.11](#page-17-1)  [Handbuch Web](#page-17-1)  [2](#page-17-1)1.08.2003

die Dokumentation für die Endkunden (Marktteilnehmer).

### **1.3 Zielgruppe**

Das Benutzerhandbuch wendet sich die Endkunden eines Bilanzgruppenkoordinators, der das Bilanzierungssystem smart.balance im Einsatz hat.

### **1.4 Aufbau des Handbuchs**

Der Aufbau dieses Handbuchs ist aus dem Inhaltsverzeichnis ersichtlich.

### **1.5 Schreibkonventionen**

Keine besonderen Schreibkonventionen in diesem Handbuch.

# <span id="page-5-0"></span>**2 Überblick über den Empfangsprozess von smart.balance**

Mittels Empfangsprozess werden Ihre im MSCONS oder KISS A Format versandten Nachrichten vom System empfangen. Diese Nachrichten können signiert und/oder verschlüsselt sein. Der Empfangsprozess überprüft periodisch ob neue Nachrichten übermittelt wurden. Sobald eine Nachricht gelesen wurde wird sie archiviert. Anschließend erfolgt eine Überprüfung der E-Mail Nachricht. Überprüft werden: die Nachricht, der Dateianhang und die Komponente(n).

Das Ergebnis der (positiven oder negativen) Überprüfung der Nachricht(en) erhalten Sie in Form einer E-Mail Nachricht.

# <span id="page-6-0"></span>**3 Meldungsbeschreibung**

In den folgenden Kapiteln werden die einzelnen Fehlermeldungen einerseits in einer Kurzübersicht dargestellt und andererseits detailliert aufgelistet. Zusätzlich werden für Sie anschließend einige Beispiele aufgeführt.

## **3.1 Allgemeine Prinzipien und Benutzerführung**

Keine besonderen Prinzipien bzw. Benutzerführung.

# **3.2 Kurzübersicht**

Hier sehen Sie eine Übersicht der in der aktuellen Version möglichen Rückmeldungen. Ein Klick auf die Nummerierung führt Sie zur detaillierten Fehlerbeschreibung.

Bitte beachten Sie, dass in der Kurzübersicht nur das Grundgerüst der Fehlermeldung angezeigt wird (die Zahlen stehen für verschiedene Parameter). Bei der Detailbeschreibung (Kapitel 4) finden Sie jeweils ein Beispiel einer solchen Meldung sowie eine kurze Begründung des Fehlers.

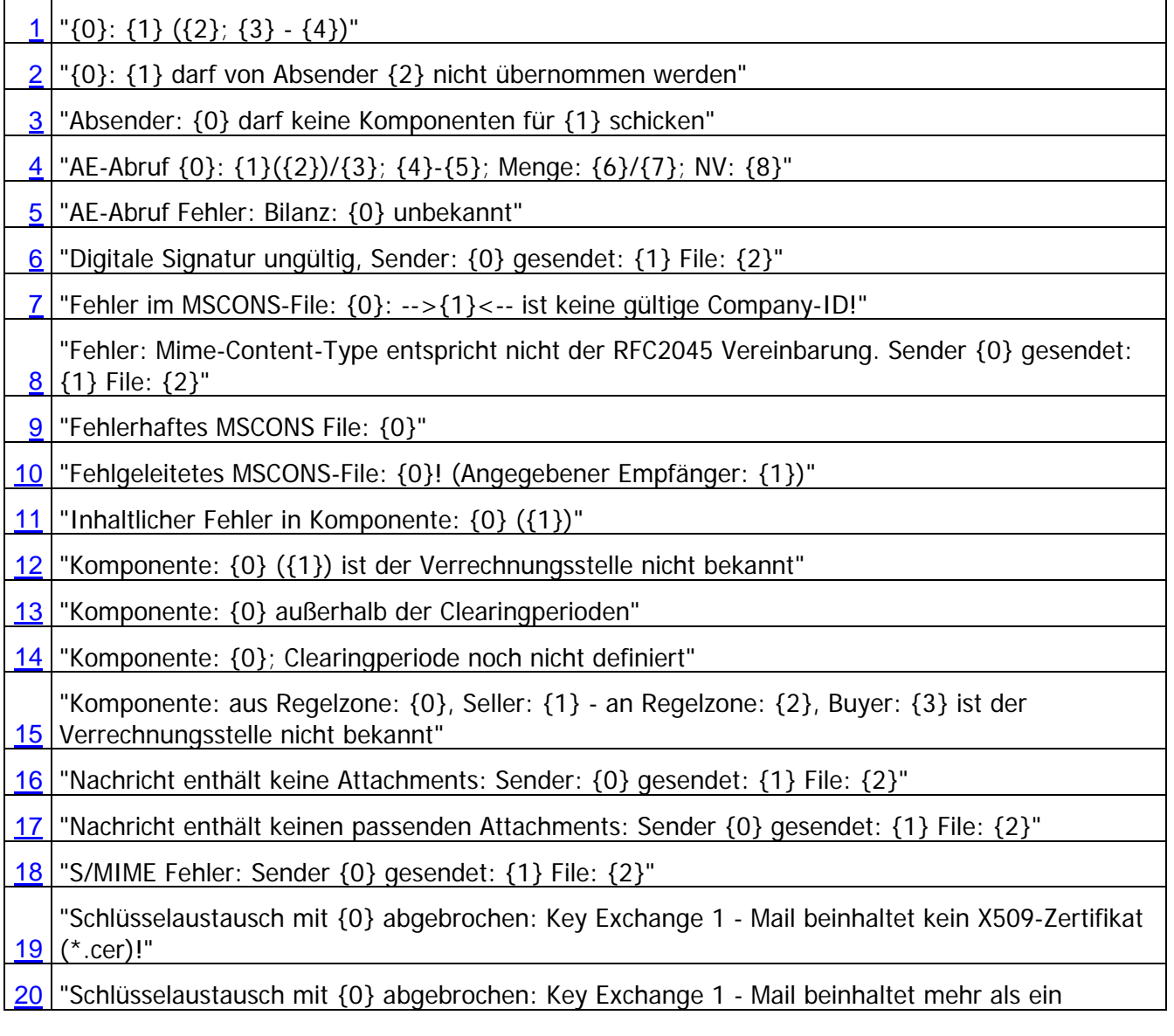

# <span id="page-7-0"></span>smart technologies<br>
South that is a smart.balance

Rückmeldungen Empfangsprozess and and a state of the state of the state of the Inhaltsverzeichnis

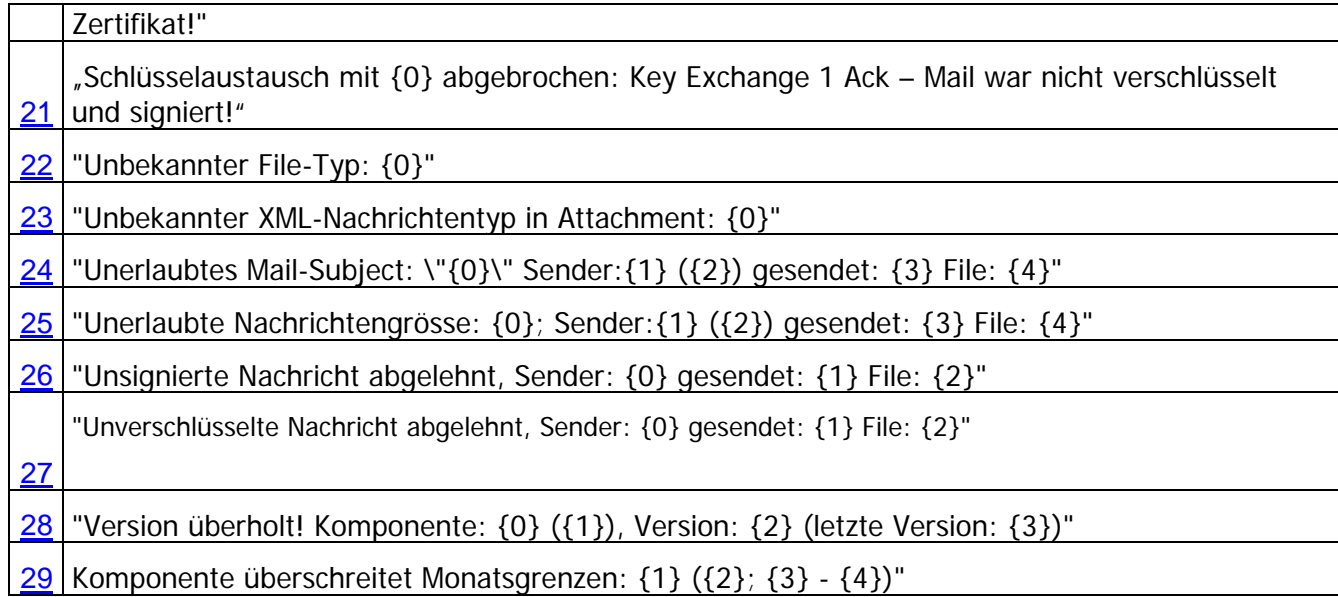

# **3.3 Meldungen detailliert**

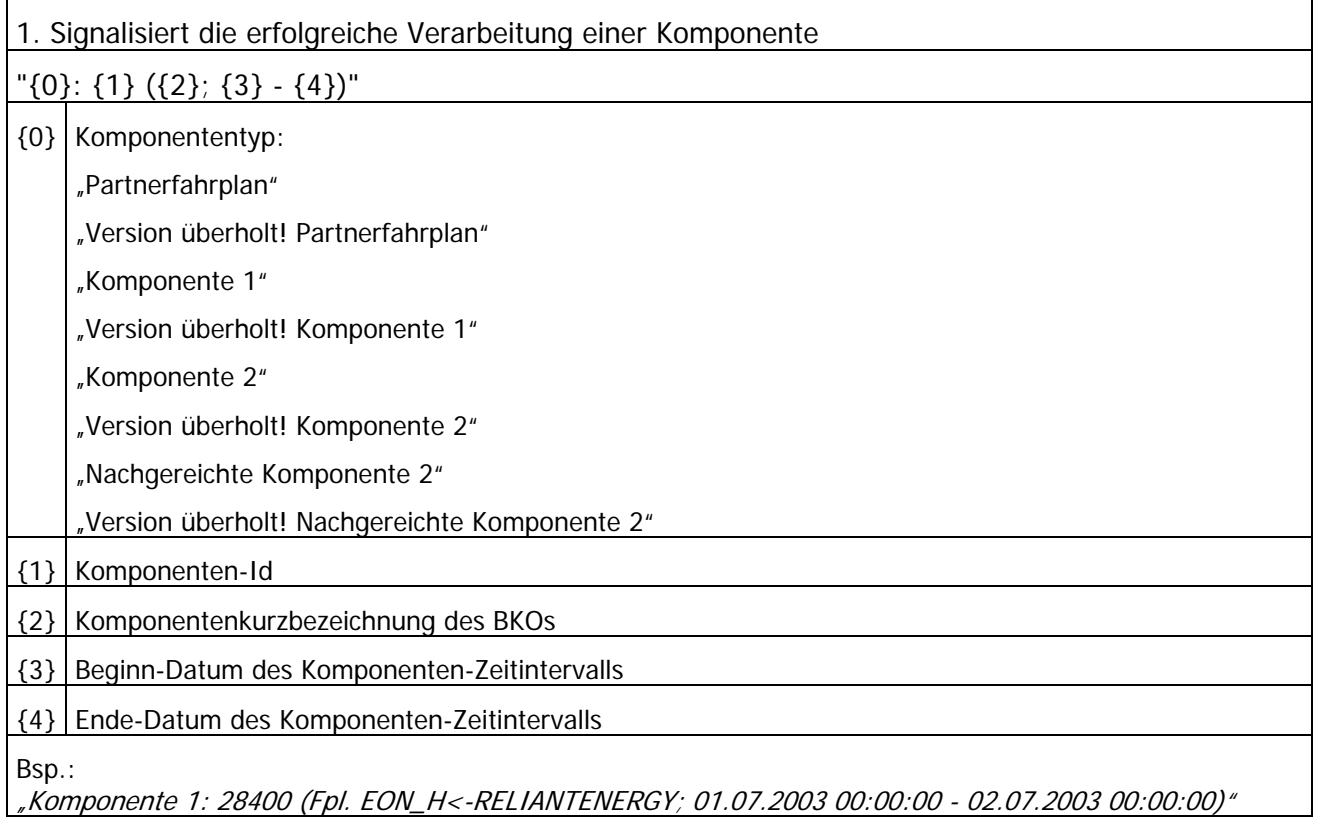

<span id="page-8-0"></span>Rückmeldungen Empfangsprozess Inhaltsverzeichnis

2. Der Absender ist nicht berechtigt diese MSCONS- bzw KISS A-Nachricht an den BKO zu schicken (Der E-Mail-Absender steht in keiner Beziehung zum Sender, der in der Nachricht angegeben wurde)

"{0}: {1} darf von Absender {2} nicht übernommen werden"

{0} Typ des Attachments (derzeit: MSCONS File oder KISS-A File)

{1} Name des Attachments

{2} E-Mail Adresse des Senders

Bsp.:

"MSCONS File: F001.edidarf von Absender [data@energy.com](mailto:data@energy.com) nicht übernommen werden"

3. Der E-Mail Absender darf keine Komponenten für den im Kiss-A angegebenen Absender übermitteln

"Absender: {0} darf keine Komponenten für {1} schicken"

{0} E-Mail Adresse des Senders

{1} Kurzbezeichnung der Bilanz

Bsp.:

"Absender: [data@energy.com](mailto:data@energy.com) darf keine Komponenten für VERBUND schicken"

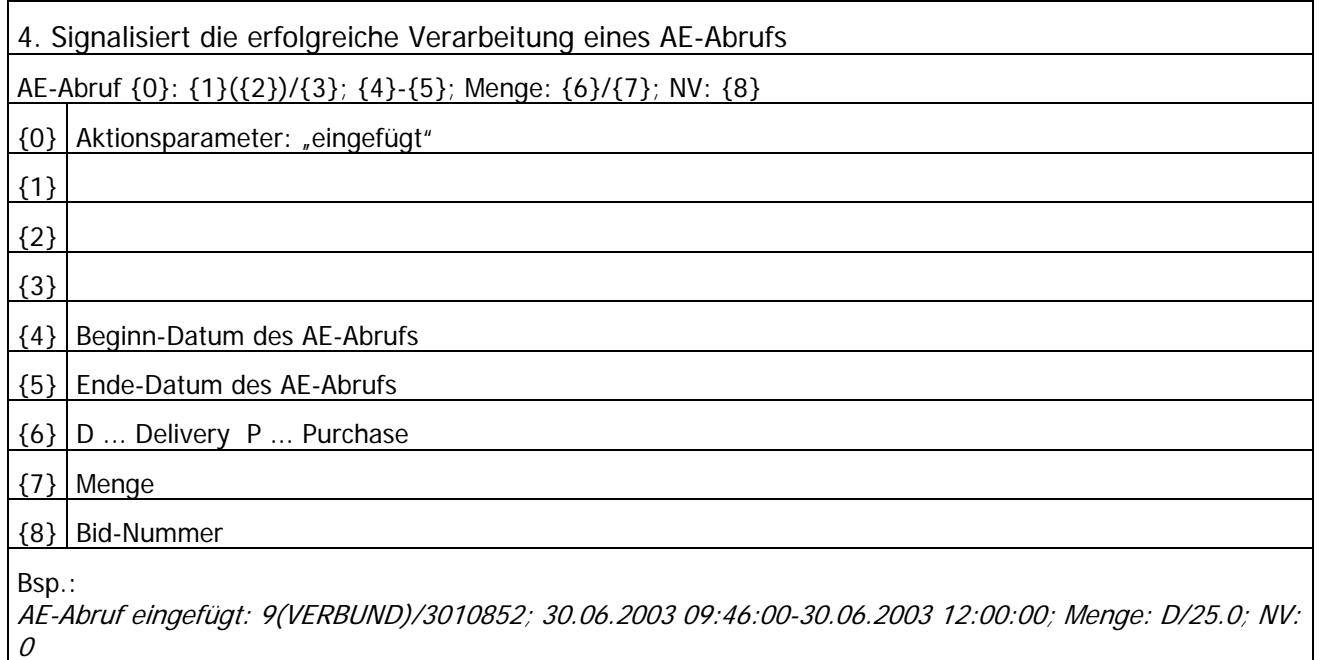

5. Die Bilanz des versuchten AE-Abrufs ist nicht bekannt.

"AE-Abruf Fehler: Bilanz: {0} unbekannt."

 ${0}$  Bilanz-ID

Bsp.:

" AE-Abruf Fehler: Bilanz: 123456 unbekannt."

# <span id="page-9-0"></span>**smart technologies**<br> **Solution** and the smart.balance

Rückmeldungen Empfangsprozess Inhaltsverzeichnis

6. Die digitale Signatur einer empfangenen Mailnachricht ist ungültig (z.B. abgelaufen)

"Digitale Signatur ungültig, Sender: {0} gesendet: {1} File: {2}"

{0} E-Mail Adresse des Senders

{1} Sendedatum

{2} Archivname und –pfad der Mailnachricht

Bsp.:

"Digitale Signatur ungültig, Sender data@energy.com gesendet: 30.06.2003 14:58:29 File: 20030630\_150704\_5724.msg"

7. Die im MSCONS-File angegebene Company-Id wurde vom BKO-System nicht erkannt.

"Fehler im MSCONS-File: {0}: -->{1}<-- ist keine gültige Company-ID!"

{0} Name des MSCONS Files

{1} Nicht erkannte Company-Id

Bsp.:

"Fehler im MSCONS-File: F001.edi: →AT0815← ist keine gültige Company-ID!"

8. Die empfangene Mailnachricht entspricht nicht der RFC2045 Vereinbarung. (Fehlerhafte Struktur der Nachricht)

"Fehler: Mime-Content-Type entspricht nicht der RFC2045 Vereinbarung. Sender {0} gesendet: {1} File: {2}"

{0} E-Mail Adresse des Senders

{1} Sendedatum

{2} Archivname und –pfad der Mailnachricht

Bsp.:

"Fehler: Mime-Content-Type entspricht nicht der RFC2045 Vereinbarung. Sender data@energy.com gesendet: 30.06.2003 14:58:29 File: 20030630\_150704\_5724.msg"

9. Das MSCONS-File beinhaltet syntaktische Fehler. (Weitere Details werden, falls vorhanden, aufgelistet.

"Fehlerhaftes MSCONS File: {0}"

{0} Name des Attachments

Bsp.:

"Fehlerhaftes MSCONS File: F001.edi"

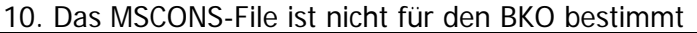

"Fehlgeleitetes MSCONS-File: {0}! (Angegebener Empfänger: {1})"

{0} Name des MSCONS Files

{1} Name des falschen Empfängers aus der MSCONS-Nachricht

<span id="page-10-0"></span>Rückmeldungen Empfangsprozess Inhaltsverzeichnis

Bsp.:

"Fehlgeleitetes MSCONS File: F001.edi! (Angegebener Empfänger: AT001234)"

11. Die Komponente enthält inhaltliche Fehler. (Z.B: falsche Periodenlänge eines Zeitreihenelements)

"Inhaltlicher Fehler in Komponente: {0} ({1})"

{0} Komponenten-Id

{1} Komponentenkurzbezeichnung des BKOs

Bsp.:

"Inhaltlicher Fehler in Komponente: 28400 (Fpl. EON\_H<-RELIANTENERGY"

12. Die Komponente ist dem BKO-System nicht bekannt

"Komponente: {0} ({1}) ist der Verrechnungsstelle nicht bekannt"

{0} Komponenten-Id

{1} Komponentenkurzbezeichnung des BKOs

Bsp.:

"Komponente: 28400 (Fpl. EON\_H<-RELIANTENERGY) ist der Verrechnungsstelle nicht bekannt"

13. Für das Zeitintervall der empfangenen Komponente ist außerhalb der Clearingperioden

"Komponente: {0} außerhalb der Clearingperioden"

{0} Komponentenkurzbezeichnung des BKOs

Bsp.:

"Komponente: Fpl. EON\_H<-RELIANTENERGY außerhalb der Clearingperioden"

14. Für das Zeitintervall der empfangenen Komponente ist noch kein Clearingkalendereintrag vorhanden

"Komponente: {0}; Clearingperiode noch nicht definiert"

{0} Komponentenkurzbezeichnung des BKOs

Bsp.:

" Komponente: Fpl. EON\_H<-RELIANTENERGY; Clearingperiode noch nicht definiert"

15. Die Komponente ist dem BKO-System nicht bekannt

" Komponente: aus Regelzone: {0}, Seller: {1} - an Regelzone: {2}, Buyer: {3} ist der Verrechnungsstelle nicht bekannt"

{0} Regelzone des Sellers

 ${1}$  Seller

{2} Regelzone des Buyer

{3} Buyer

<span id="page-11-0"></span>Rückmeldungen Empfangsprozess Inhaltsverzeichnis

Bsp.:

"Komponente: aus Regelzone: 10YAT-APG------L, Seller: 11XSTATKRAFT001N - an Regelzone: 10YAT-APG--- ---L, Buyer: 11AAAAAAAAA ist der Verrechnungsstelle nicht bekannt"

16. Die empfangene Mailnachricht enthält keine Attachments

"Nachricht enthält keine Attachments: Sender: {0} gesendet: {1} File: {2}"

{0} E-Mail Adresse des Senders

{1} Sendedatum

{2} Archivname und –pfad der Mailnachricht

Bsp.:

"Nachricht enthält keine Attachments: Sender: data@energy.com gesendet: 30.06.2003 14:58:29 File: 20030630\_150704\_5724.msg"

17. Die empfangene Mailnachricht enthält keine Bio-relevanten Attachments. (Bio-relevante Attachments müssen die Fileextension: txt, edi, xls oder xml haben)

"Nachricht enthält keinen passenden Attachments: Sender {0} gesendet: {1} File: {2}"

{0} E-Mail Adresse des Senders

{1} Sendedatum

{2} Archivname und –pfad der Mailnachricht

Bsp.:

"Nachricht enthält keine passenden Attachments: Sender: data@energy.com gesendet: 30.06.2003 14:58:29 File: 20030630\_150704\_5724.msg"

18. Kann bei S/MIME verschlüsselten und/oder signierten Mailnachrichten auftreten.

"S/MIME Fehler: Sender {0} gesendet: {1} File: {2}"

{0} E-Mail Adresse des Senders

{1} Sendedatum

{2} Archivname und –pfad der Mailnachricht

Bsp.:

"S/MIME Fehler: Sender data@energy.com gesendet: 30.06.2003 14:58:29 File: 20030630\_150704\_5724.msg"

19. Signalisiert den Abbruch des Schlüsselaustauschprotokolls, da sich der Marktteilnehmer nicht an das Protokoll gehalten hat. (Mail beinhaltet kein Zertifikat)

"Schlüsselaustausch mit {0} abgebrochen: Key Exchange 1 - Mail beinhaltet kein X509-Zertifikat (\*.cer)!"

{0} E-Mail Adresse des Marktteilnehmers

Bsp.:

"Schlüsselaustausch mit data@energy.com abgebrochen: Key Exchange 1 - Mail beinhaltet kein X509- Zertifikat (\*.cer)!"

# <span id="page-12-0"></span>smart technologies<br>
and the contract of the contract of the contract of the contract of the contract of the contract of the contract of the contract of the contract of the contract of the contract of the contract of the co

Rückmeldungen Empfangsprozess Inhaltsverzeichnis

20. Signalisiert den Abbruch des Schlüsselaustauschprotokolls, da sich der Marktteilnehmer nicht an das Protokoll gehalten hat. (Mail beinhaltet mehr als ein Zertifikat)

"Schlüsselaustausch mit {0} abgebrochen: Key Exchange 1 - Mail beinhaltet mehr als ein Zertifikat!"

{0} E-Mail Adresse des Marktteilnehmers

Bsp.:

"Schlüsselaustausch mit data@energy.com abgebrochen: Key Exchange 1 - Mail beinhaltet mehr als ein Zertifikat!"

21. Signalisiert den Abbruch des Schlüsselaustauschprotokolls, da sich der Marktteilnehmer nicht an das Protokoll gehalten hat. (Mail war nicht verschlüsselt und signiert)

"Schlüsselaustausch mit {0} abgebrochen: Key Exchange 1 Ack - Mail war nicht verschlüsselt und signiert!"

{0} E-Mail Adresse des Marktteilnehmers

Bsp.:

"Schlüsselaustausch mit data@energy.com abgebrochen: Key Exchange 1 Ack - Mail war nicht verschlüsselt und signiert!"

22. Der Typ des Attachments ist dem BKO-System unbekannt (Attachments müssen die Fileextension: txt, edi, xls oder xml haben)

"Unbekannter File-Typ: {0}"

{0} Name des Attachments

Bsp.:

"Unbekannter File-Typ: F001.doc"

23. Der Nachrichtentyp des empfangenen Attachments ist dem BKO-System nicht bekannt.

"Unbekannter XML-Nachrichtentyp in Attachment: {0}"

{0} Name des Attachments

Bsp.:

"Unbekannter XML-Nachrichtentyp in Attachment: F001.xml"

24. Falls das Subject einer Mailnachricht dem BKO-System unbekannt ist. (Die erlaubten Subjects werden durch die Marktregeln bestimmt)

"Unerlaubtes Mail-Subject: \"{0}\" Sender:{1} ({2}) gesendet: {3} File: {4}"

{0} Subject der Mailnachricht

{1} E-Mail Adresse des Senders

{2} Firmenname des Senders (BKO Kürzel)

 $\{3\}$  Sendedatum

<span id="page-13-0"></span>Rückmeldungen Empfangsprozess and and the extent of the extent of the link of the link of the link of the link

#### ${4}$  Archivname und –pfad der Mailnachricht

Bsp.:

" Unerlaubtes Mail-Subject: "mein Subject" Sender:data@energy.com (ENERGYH) gesendet: 30.06.2003 14:58:29 File: 20030630\_150704\_5724.msg"

25. Falls eine Mailnachricht größer ist als ein Grenzwert, der durch die Marktregeln bestimmt wird.

"Unerlaubte Nachrichtengrösse: {0}; Sender:{1} ({2}) gesendet: {3} File: {4}"

{0} Größenangabe der Mailnachricht in kB

{1} E-Mail Adresse des Senders

{2} Firmenname des Senders (BKO Kürzel)

 ${3}$  Sendedatum

 ${4}$  Archivname und –pfad der Mailnachricht

Bsp.:

"Unerlaubte Nachrichtengrösse: 10000 kB; Sender:data@energy.com (ENERGYH) gesendet: 30.06.2003 14:58:29 File: 20030630\_150704\_5724.msg"

26. Falls eine unsignierte Mailnachricht eines Senders empfangen wird, der im BKO System als zusignierender Sender eingetragen ist.

"Unsignierte Nachricht abgelehnt, Sender: {0} gesendet: {1} File: {2}"

{0} E-Mail Adresse des Senders

{1} Sendedatum

{2} Archivname und –pfad der Mailnachricht

Bsp.:

"Unsignierte Nachricht abgelehnt, Sender data@energy.com gesendet: 30.06.2003 14:58:29 File: 20030630\_150704\_5724.msg"

27. Falls eine unverschlüsselte Mailnachricht eines Senders empfangen wird, der im BKO System als zu verschlüsselnder Sender eingetragen ist.

"Unverschlüsselte Nachricht abgelehnt, Sender: {0} gesendet: {1} File: {2}"

{0} E-Mail Adresse des Senders

{1} Sendedatum

{2} Archivname und –pfad der Mailnachricht

Bsp.:

"Unverschlüsselte Nachricht abgelehnt, Sender data@energy.com gesendet: 30.06.2003 14:58:29 File: 20030630\_150704\_5724.msg"

28. Die Version der empfangenen Komponente ist kleiner oder gleich der Version der selben Komponente, die zu einem früheren Zeitpunkt gesendet wurde.

"Version überholt! Komponente: {0} ({1}), Version: {2} (letzte Version: {3})"

# <span id="page-14-0"></span>smart technologies<br>
and the smart.balance

Rückmeldungen Empfangsprozess and and the extendion of the extendion of the line of the line of the line of the line of the line of the line of the line of the line of the line of the line of the line of the line of the li

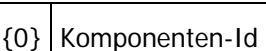

{1} Komponentenkurzbezeichnung des BKOs

{2} Version der Komponente

{3} Letzte gültige Version

Bsp.:

"Version überholt! Komponente: 28400 (Fpl. EON\_H<-RELIANTENERGY), Version: 1 (letzte Version: 1)"

29. Das Zeitintervall einer empfangenen Komponente erstreckt sich über eine Monatsgrenze hinaus

Komponente überschreitet Monatsgrenzen: {1} ({2}; {3} - {4})"

{1} Komponenten-Id

{2} Komponentenkurzbezeichnung des BKOs

{3} Beginn-Datum des Komponenten-Zeitintervalls

{4} Beginn-Datum des Komponenten-Zeitintervalls

Bsp.:

"Komponente überschreitet Monatsgrenzen: 28400 (Fpl. EON\_H<-RELIANTENERGY; 01.07.2003 00:00:00 - 02.09.2003 00:00:00)"

<span id="page-15-0"></span>Rückmeldungen Empfangsprozess and and the extent of the extent of the link of the link of the link of the link

### **3.4 Praktische Beispiele**

In diesem Kapitel sehen Sie anhand von praktischen Beispielen, in welcher Form die Rückmeldungen bei Ihnen eintreffen können.

#### **Bespiel 1**

Nach Öffnen des E-Mails erscheint folgende Ansicht. Der Betreff zeigt an, wie viele Komponenten ok. und wie viele nicht ok. sind. In diesem Fall sind 6 Komponenten ok., eine ist nicht ok.:

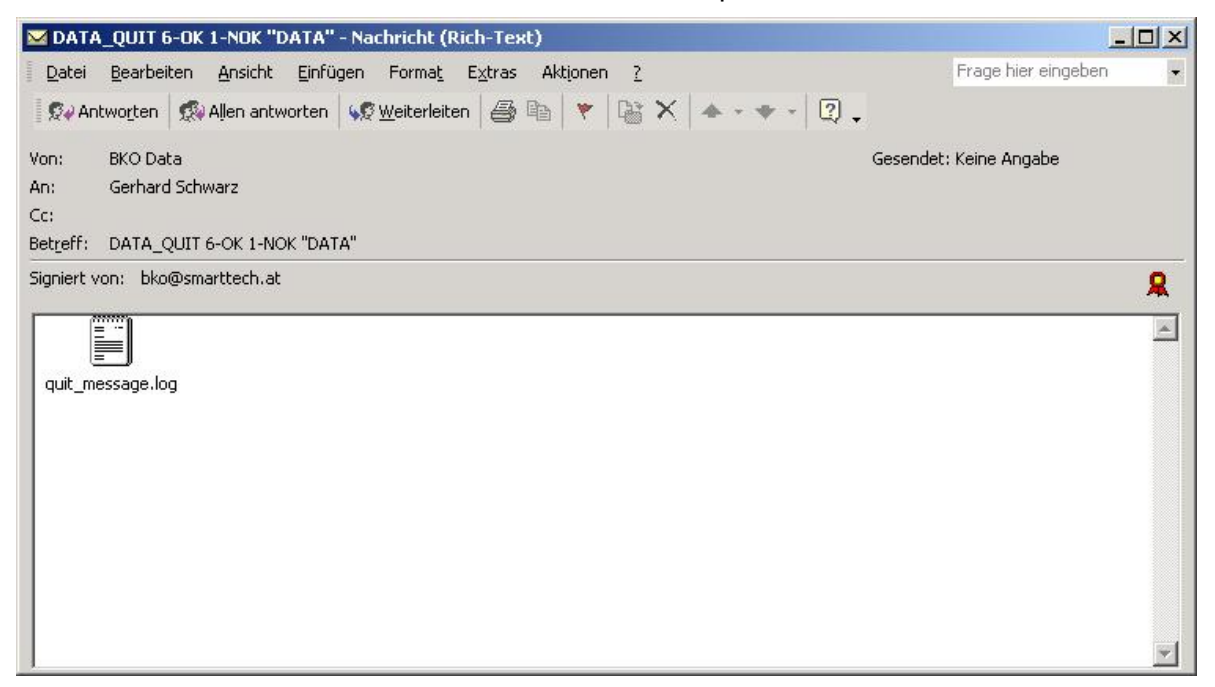

Klicken Sie nun das Symbol der Textdatei an. Die Textdatei wird geöffnet:

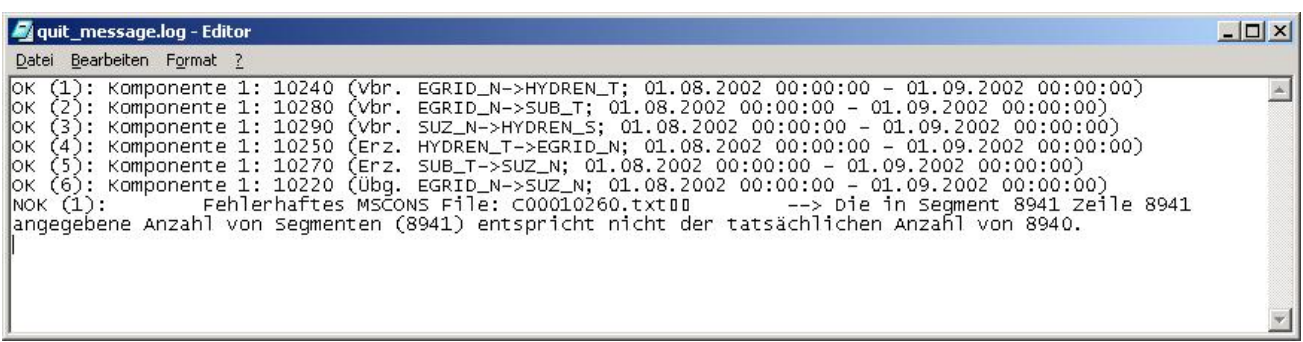

### **Bespiel 2**

Nach Öffnen des E-Mails erscheint folgende Ansicht:

# smart technologies<br>
and the smart.balance

Rückmeldungen Empfangsprozess and and the entity of the entity of the line of the line of the line of the line of the line of the line of the line of the line of the line of the line of the line of the line of the line of

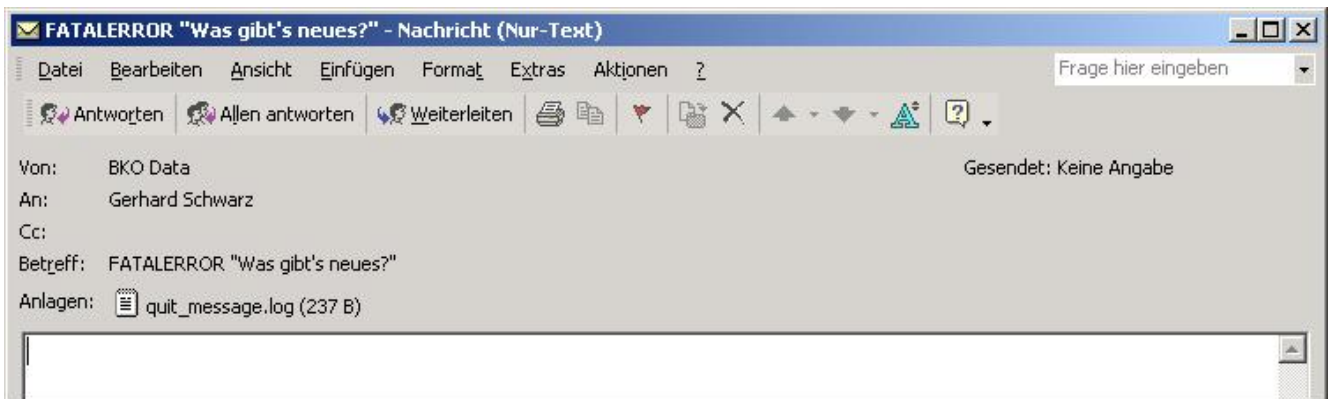

Klicken Sie nun das Symbol der Datei an. Die Textdatei wird geöffnet:

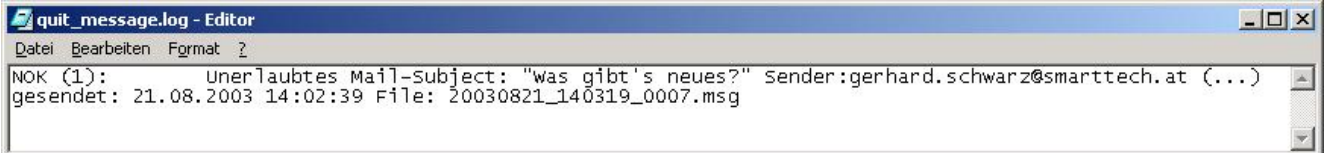

Die Rückmeldung auf Ihr gesandtes E-Mail wird angezeigt. In diesem Fall ist die Nachricht nicht in Ordnung, da ein unerlaubter Betreff ("was gibt's neues?") angegeben wurde.

#### **Bespiel 3**

Nach Öffnen des E-Mails erscheint folgende Ansicht:

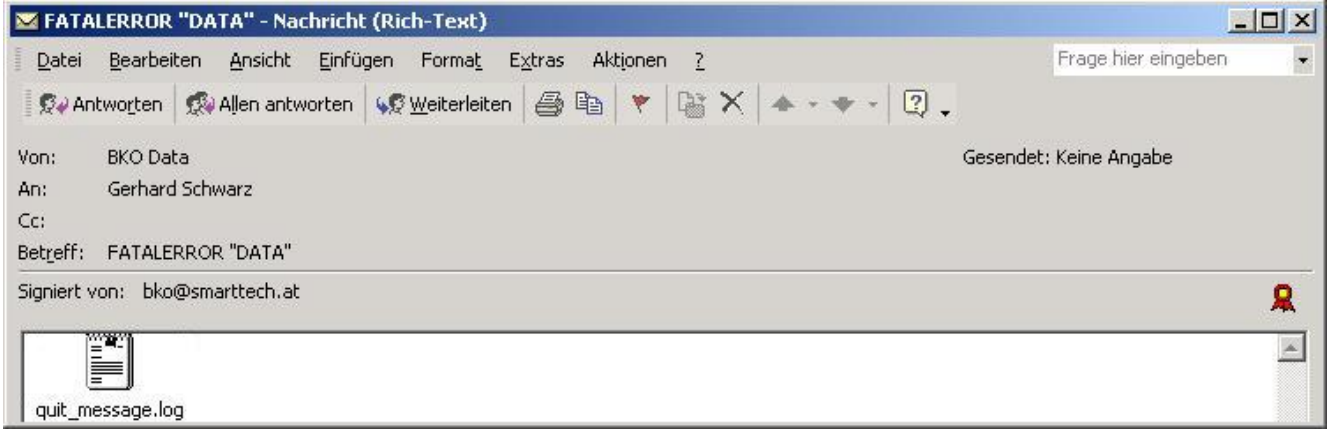

Klicken Sie nun das Symbol der Nachricht an. Die Nachricht wird geöffnet:

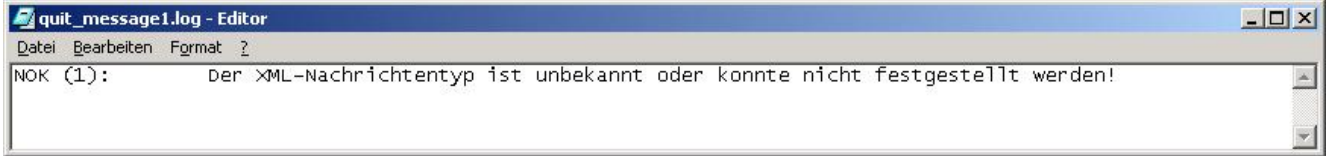

Die Rückmeldung auf Ihr gesandtes E-Mail wird angezeigt. In diesem Fall ist die Nachricht nicht in Ordnung  $\rightarrow$  der XML-Nachrichtentyp ist unbekannt.

# <span id="page-17-0"></span>**smart technologies**<br>
Rückmeldungen Empfangsprozess<br>
Rückmeldungen Empfangsprozess<br>
Inhaltsverzeichnis

Rückmeldungen Empfangsprozess

# **4 Literaturverweise**

<span id="page-17-1"></span>/1/ smart.balance V 1.11 Handbuch Web 21.08.2003